## **ESTIMASI** *VALUE at RISK* **MENGGUNAKAN METODE** *GAUSSIAN COPULA* **(Studi Kasus: Saham PT. Unilever Indonesia Tbk dan PT. Lippo Karawaci Tbk Periode 1 Januari 2011- 31 Agustus 2015)**

Skripsi

untuk memenuhi sebagian persyaratan

mencapai derajat Sarjana S-1

Program Studi Matematika

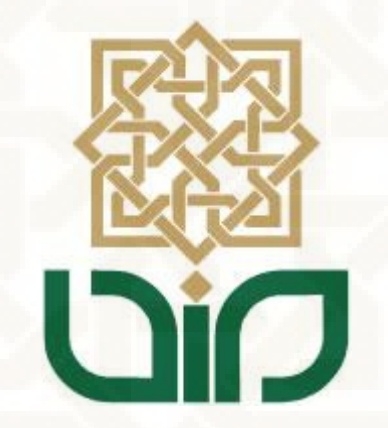

Disusun Oleh : **Fajar Suryanto 09610032**

**Kepada :** 

**Program Studi Matematika Fakultas Sains Dan Teknologi Universitas Islam Negeri Sunan Kalijaga Yogyakarta**

**2016**

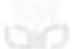

Universitas Islam Negeri Sunan Kalijaga

# 氫

#### SURAT PERSETUJUAN SKRIPSI/TUGAS AKHIR

: Persetujuan Skripsi Hal Lamp :-

Kepada

Yth. Dekan Fakultas Sains dan Teknologi

UIN Sunan Kalijaga Yogyakarta

di Yogyakarta

Assalamu'alaikum wr. wb.

Setelah membaca, meneliti, memberikan petunjuk dan mengoreksi serta mengadakan perbaikan seperlunya, maka kami selaku pembimbing berpendapat bahwa skripsi Saudara:

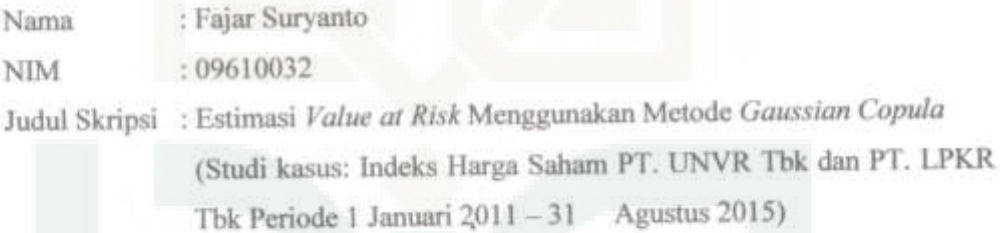

sudah dapat diajukan kembali kepada Program Studi Matematika Fakultas Sains dan Teknologi UIN Sunan Kalijaga Yogyakarta sebagai salah satu syarat untuk memperoleh gelar Sarjana Strata Satu dalam bidang Matematika

Dengan ini kami mengharap agar skripsi/tugas akhir Saudara tersebut di atas dapat segera dimunaqosyahkan. Atas perhatiannya kami ucapkan terima kasih. Wassalamu'alaikum wr. wb.

Yogyakarta, 49 September 2015 Pembimbing M. Farhan Qodratullah, S.Si, M.Si NIP. 197909222008011011

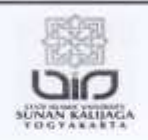

Universitas Islam Negeri Sunan Kalijaga

FM-UINSK-BM-05-07/R0

#### PENGESAHAN SKRIPSI/TUGAS AKHIR

Nomor: UIN.02/D.ST/PP.01.1/376/2016

Skripsi/Tugas Akhir dengan judul : Estimasi Value At Risk Menggunakan Metode Gaussian Copula (Studi Kasus : Saham PT. Unilever Indonesia Tbk dan PT. Lippo Karawaci Tbk Periode 1 Januari 2011-31 Agustus 2015) Yang dipersiapkan dan disusun oleh ÷ Nama : Fajar Suryanto

**NIM** : 09610032 Telah dimunaqasyahkan pada : 20 Januari 2016 Nilai Munaqasyah  $: A -$ Dan dinyatakan telah diterima oleh Fakultas Sains dan Teknologi UIN Sunan Kalijaga

## **TIM MUNAQASYAH:**

Ketua Sidang

Moh. Farhan Qudratullah, M.Si NIP. 19790922 200801 1 011

Penguji I

Palupi Sri Wijayanti, M.Pd

ш

SUNAN

Penguji II

Dr. Muhammad Wakhid Musthofa, M.Si NIP.19800402 200501 1 003

Yogyakarta, 1 Februari 2016 UIN Sunan Kalijaga Fakultas Sains dan Teknologi Dekan

**Veizer Said Nahdi, M.Si** 

39550427 198403 2 001

### SURAT PERNYATAAN KEASLIAN SKRIPSI

Yang bertanda tangan di bawah ini:

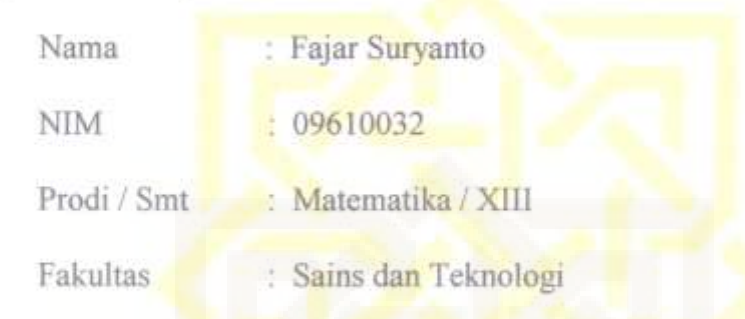

Dengan ini saya menyatakan bahwa skripsi ini tidak terdapat karya yang pernah diajukan untuk memperoleh gelar kesarjanaan di suatu Perguruan Tinggi, dan sepanjang pengetahuan saya juga tidak terdapat karya atau pendapat yang pernah ditulis atau diterbitkan orang lain, kecuali yang secara tertulis diacu dalam

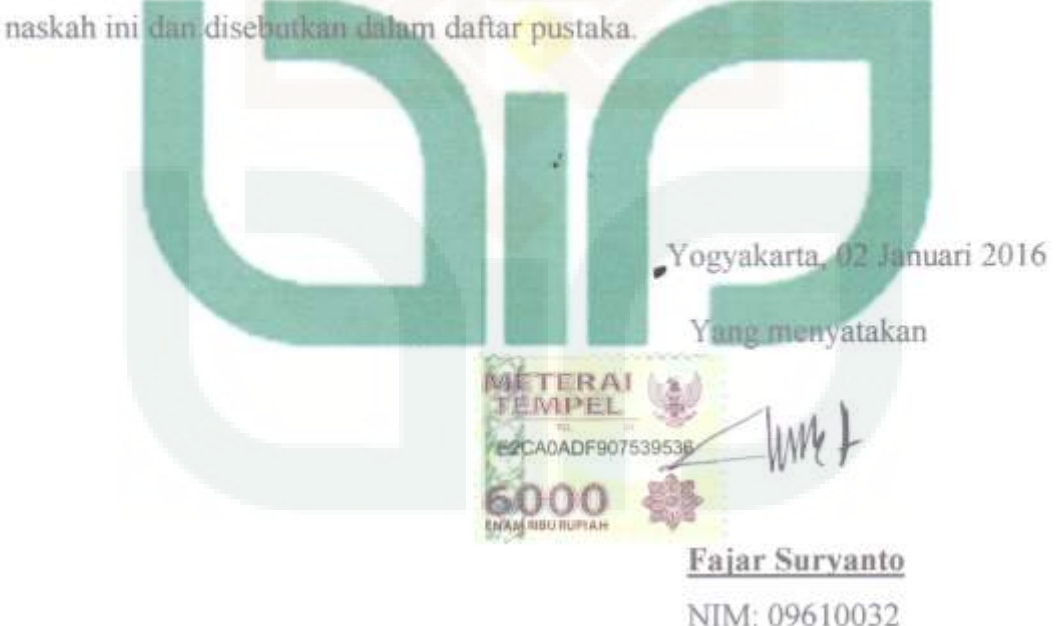

## **HALAMAN PERSEMBAHAN**

*Skripsi ini saya persembahkan kepada :* 

*Kedua Orang Tuaku yang selalu memberikan doa dan memberi banyak nasehat dan pelajaran hidup yang tak ternilai harganya.* 

*semua keluarga besarku yang selalu menyayangiku, memberikan kenyamanan dalam persaudaraan, dan inspirasi kehidupan.* 

*Almamater tercinta Universitas Islam Negeri Sunan Kalijaga Yogyakarta.* 

*Bapak Ibu dosen serta Teman-teman yang selalu memberi inspirasi, motivasi dan semangat dalam berkarya.* 

## **MOTTO**

*"Tetaplah berjuang, walaupun menurutmu itu terlambat dan sulit, kalau kamu mau serius berusaha pasti akan diberi kemudahan dan jalan"* 

*"Janganlah kamu sia-siakan waktumu lagi, apabila kamu ingin merubah nasibmu menjadi lebik baik dari sebelumnya"*

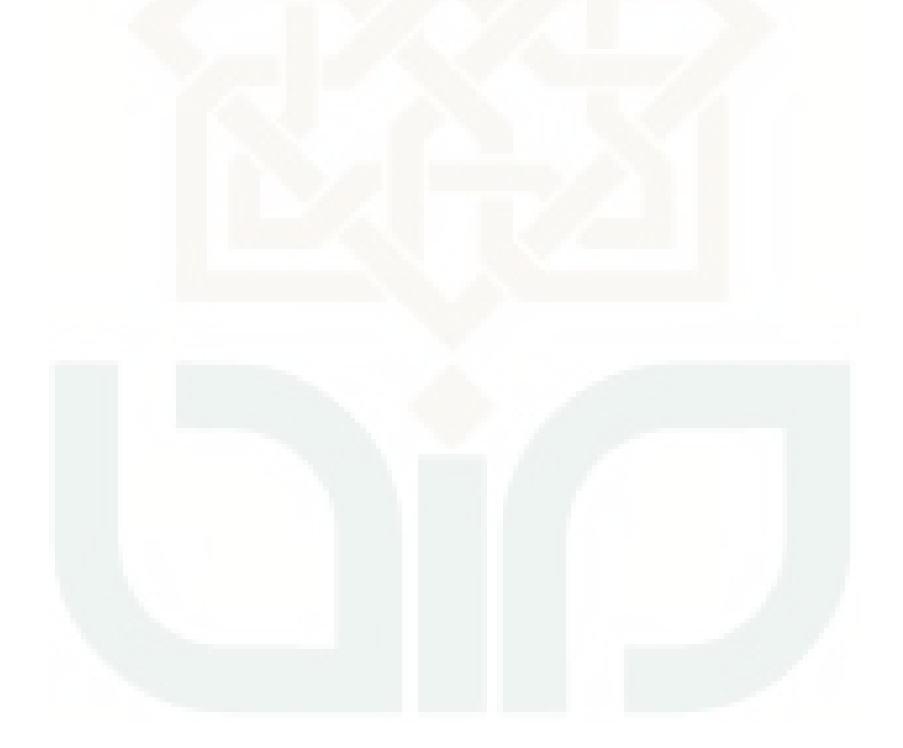

#### **KATA PENGANTAR**

Puji syukur kehadirat Allah SWT yang telah melimpahkan segala rahmat dan hidayah-Nya, sehingga skripsi yang berjudul Estimasi *Value at Risk* Menggunakan Metode *Gaussian Copula* dapat terselesaikan guna memenuhi syarat memperoleh gelar kesarjanaan di Program Studi Matematika Fakultas Sains dan Teknologi UIN Sunan Kalijaga Yogyakarta. Shalawat dan salam senantiasa tercurahkan kepada Nabi Muhammad SAW, pembawa cahaya kesuksesan dalam menempuh hidup di dunia dan akhirat.

Penulis menyadari skripsi ini tidak akan selesai tanpa motivasi, bantuan, bimbingan, dan arahan dari berbagai pihak baik moril maupun materiil. Oleh karena itu, dengan kerendahan hati penulis mengucapkan rasa terima kasih yang sedalamdalamnya kepada:

- 1. Ibu Dr. Maizer Said Nahdi, M.Si selaku Dekan Fakultas Sains dan Teknologi Universitas Islam Negeri Sunan Kalijaga Yogyakarta.
- 2. Bapak Dr. Muhammad Wakhid Musthofa, M. Si selaku Ketua Program Studi Matematika Fakultas Sains dan Teknologi Universitas Islam Negeri Sunan Kalijaga Yogyakarta.
- 3. Bapak Moh. Farhan Qudratullah, M.Si selaku pembimbing yang telah meluangkan waktu untuk membantu, memotivasi, membimbing serta mengarahkan sehingga skripsi ini dapat terselesaikan.
- 4. Bapak/Ibu Dosen dan Staf Fakultas Sains dan Teknologi UIN Sunan Kalijaga Yogyakarta atas ilmu, bimbingan dan pelayanan selama perkuliahan sampai penyusunan skripsi ini selesai.
- 5. Bapak dan Ibuku tercinta yang senantiasa memberikan doa, kasih sayang dan pengorbanan yang sangat besar.
- 6. Kakak-kakaku yang telah memberi motivasi, dukungan, dan semangat untuk menyelesaikan skripsi ini.
- 7. Teman-teman Prodi Matematika angkatan 2009 yang selalu memberikan dukungan serta bantuan dalam proses penyelesaian skripsi ini.
- 8. Semua pihak yang tidak dapat penulis sebutkan satu persatu yang telah membantu dalam penyusunan skripsi ini.

Peneliti menyadari masih banyak kesalahan dan kekurangan dalam penulisan skripsi ini, untuk itu diharapkan saran dan kritik yang bersifat membangun demi kesempurnaan skripsi ini. Namun demikian, peneliti tetap berharap semoga skripsi ini dapat bermanfaat dan dapat membantu memberi suatu informasi yang baru.

Yogyakarta, 2 Januari 2016

Penulis

Fajar Suryanto

## **DAFTAR ISI**

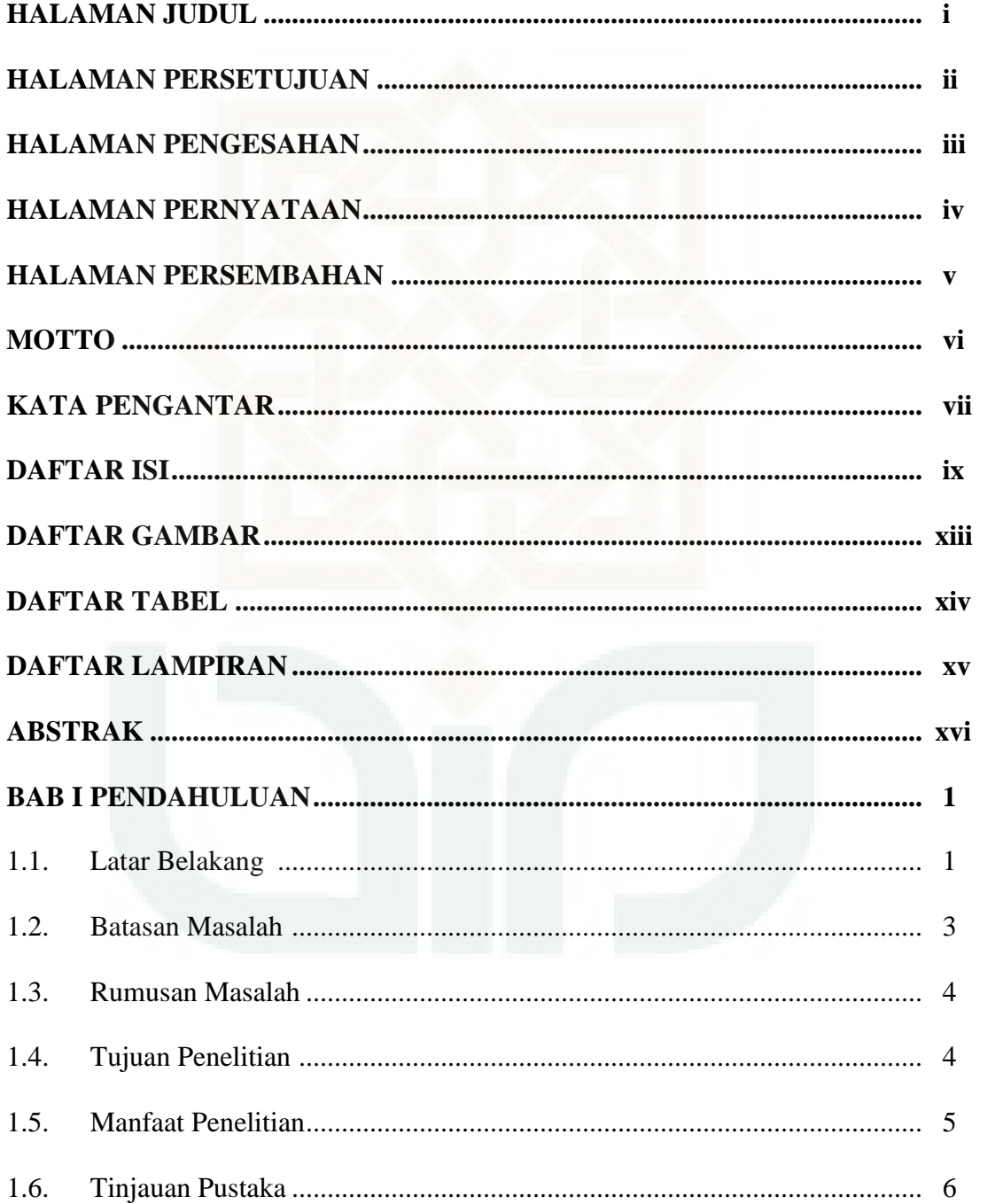

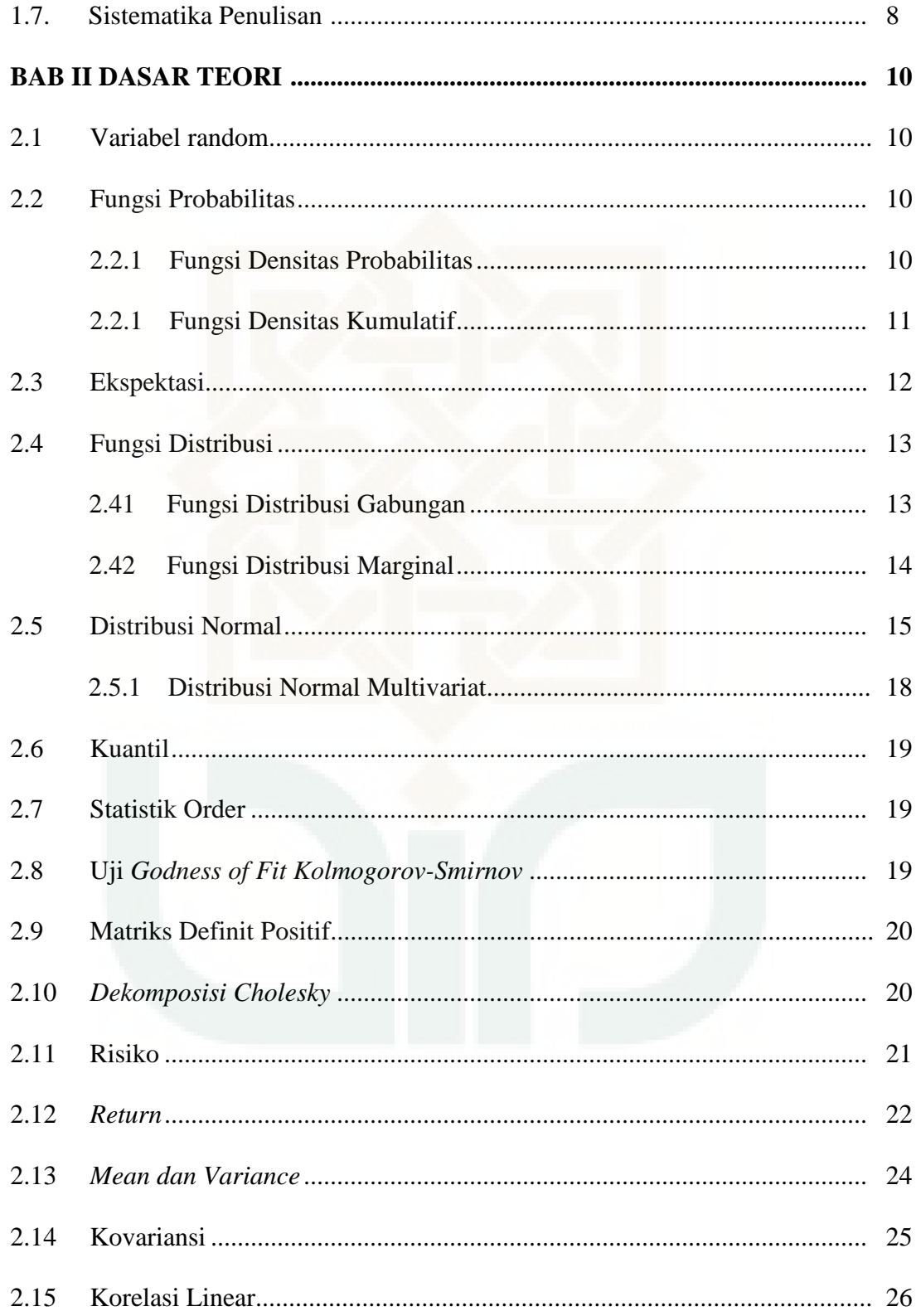

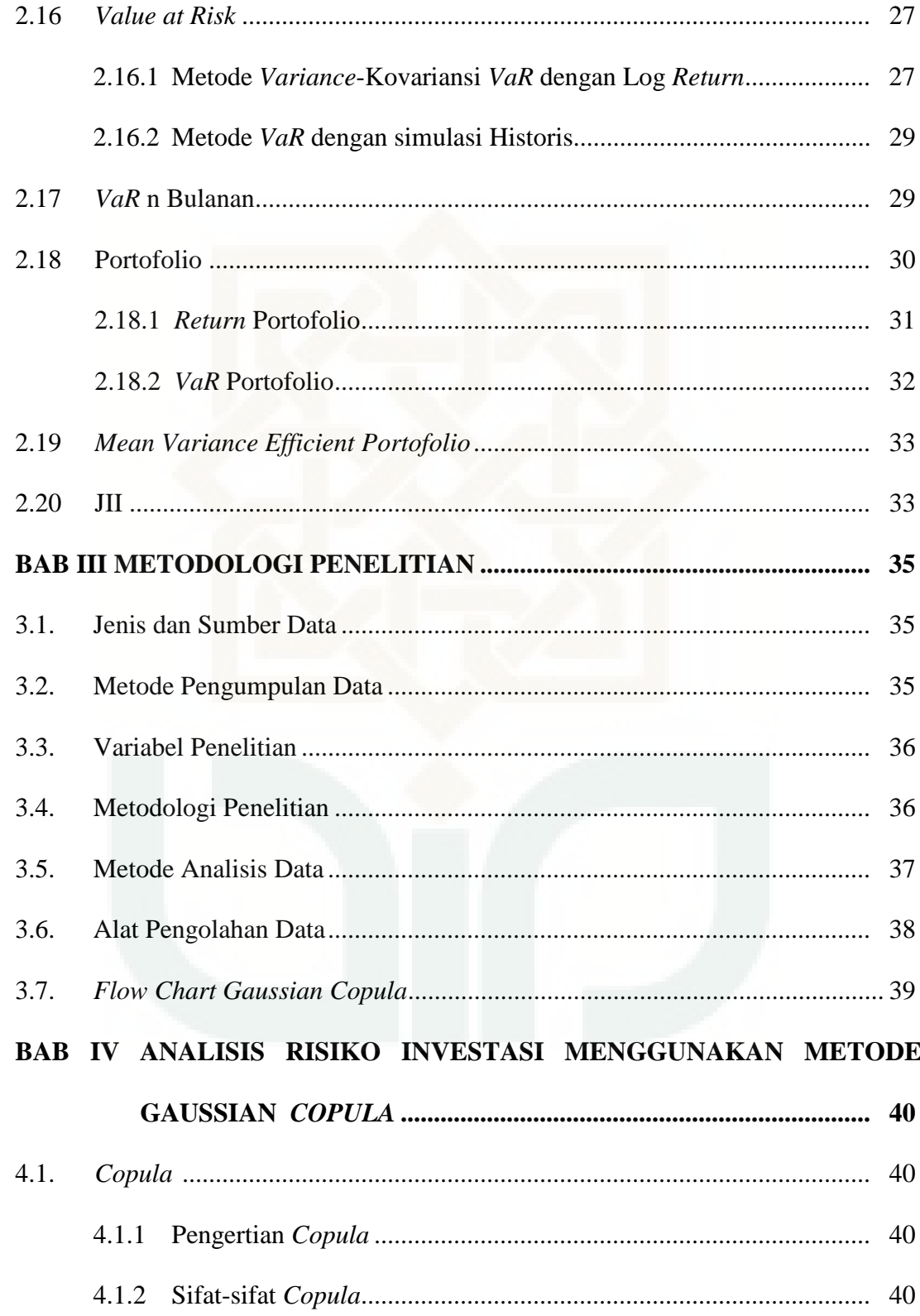

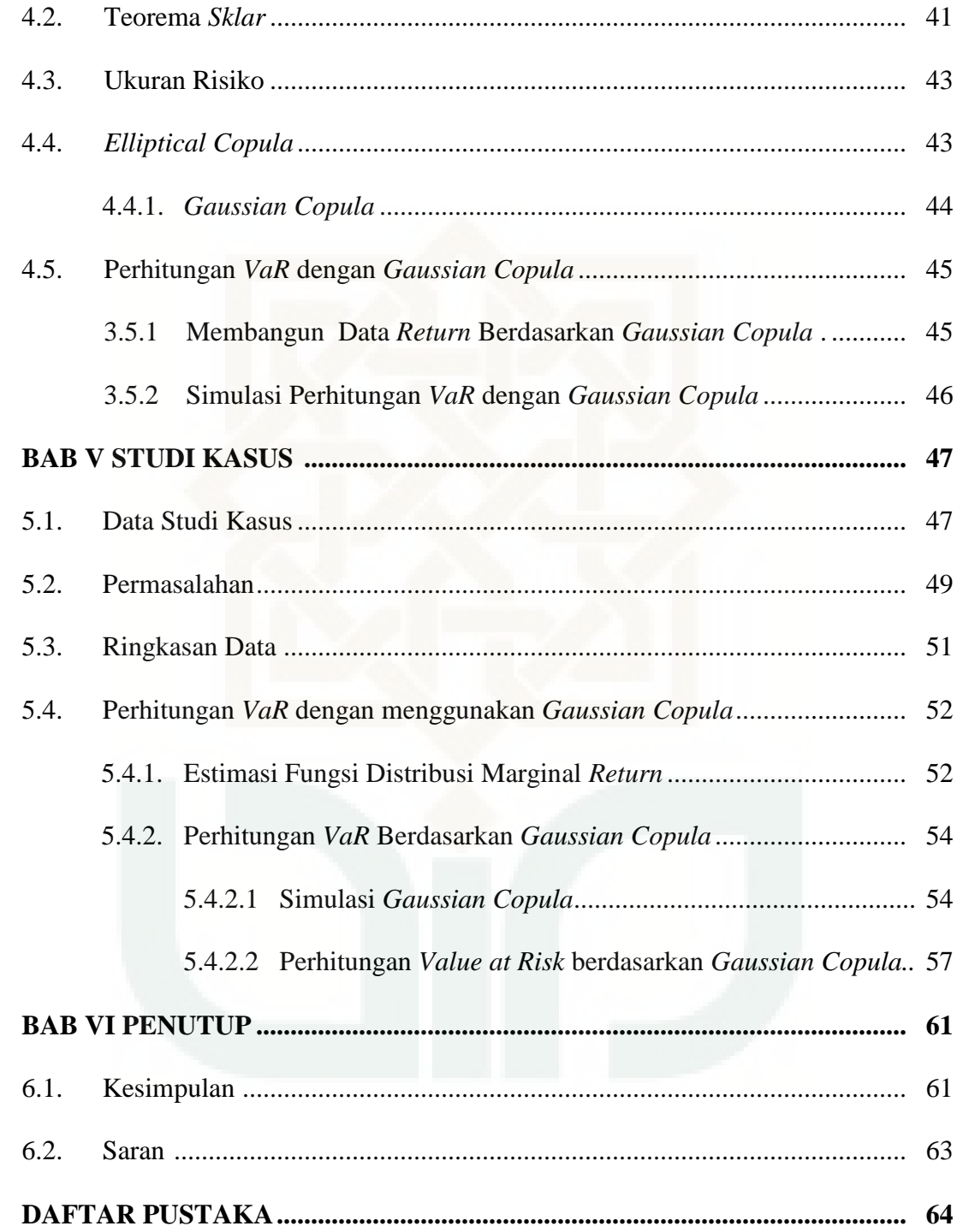

# **DAFTAR GAMBAR**

*Flow Chart Gaussian Copula* ................................................................................. 39

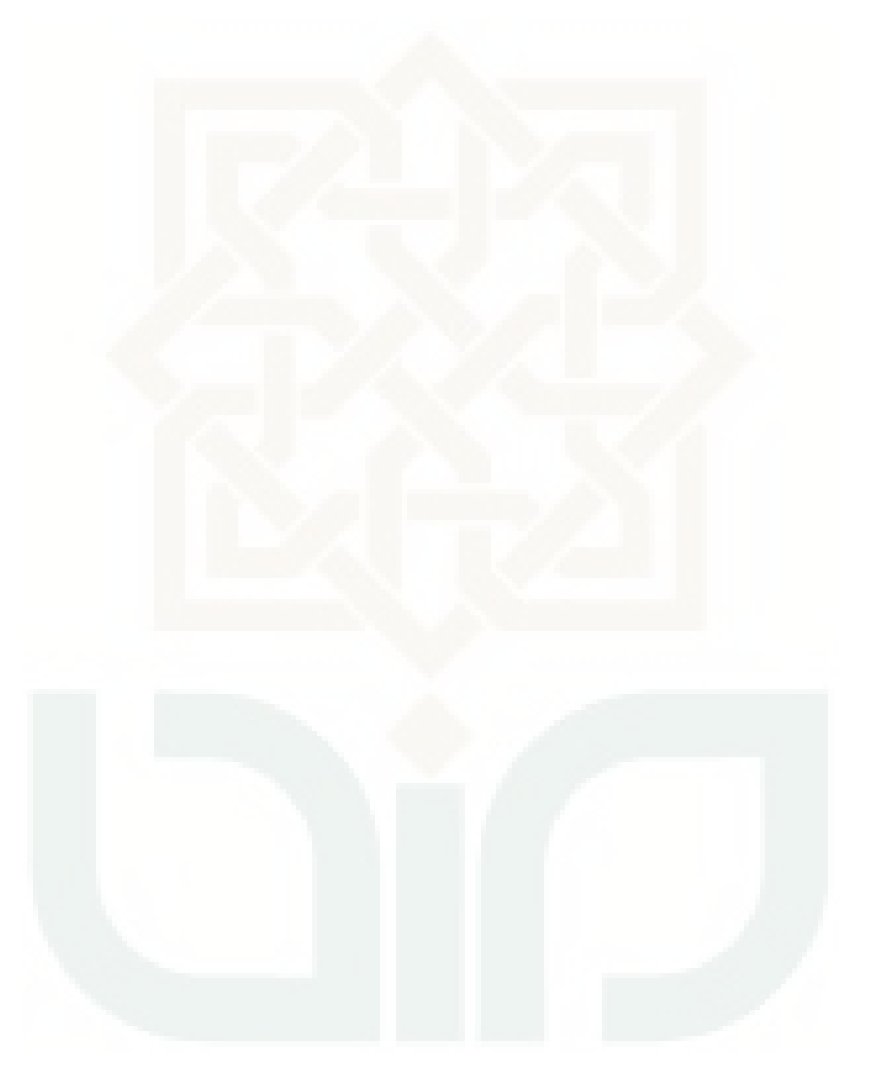

## **DAFTAR TABEL**

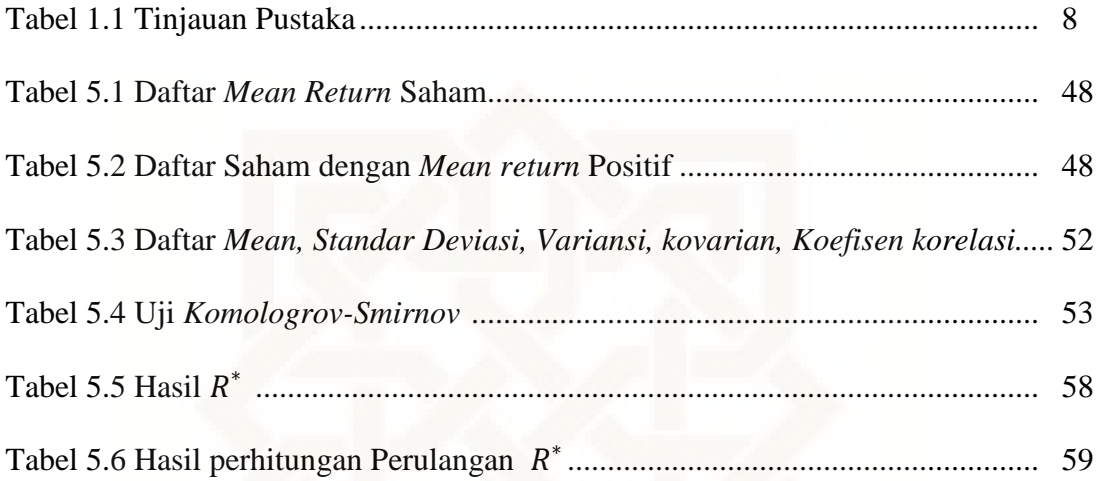

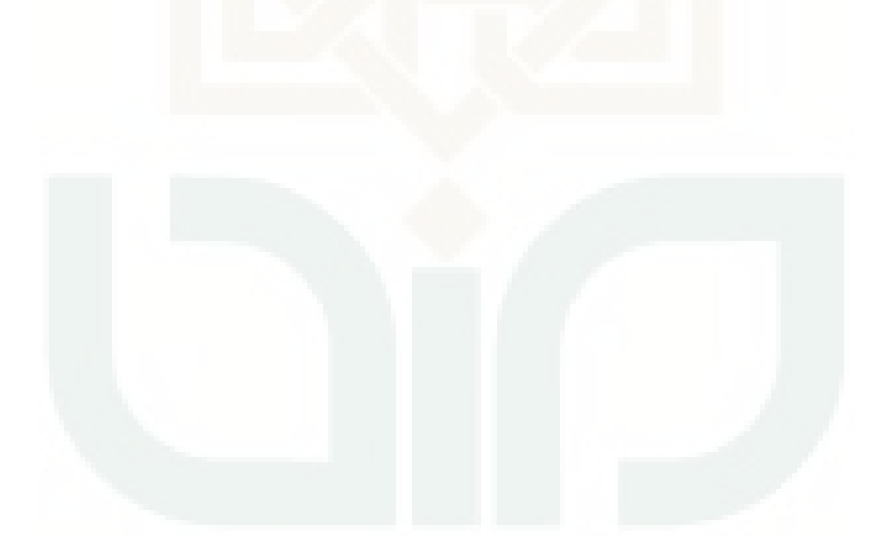

## **DAFTAR LAMPIRAN**

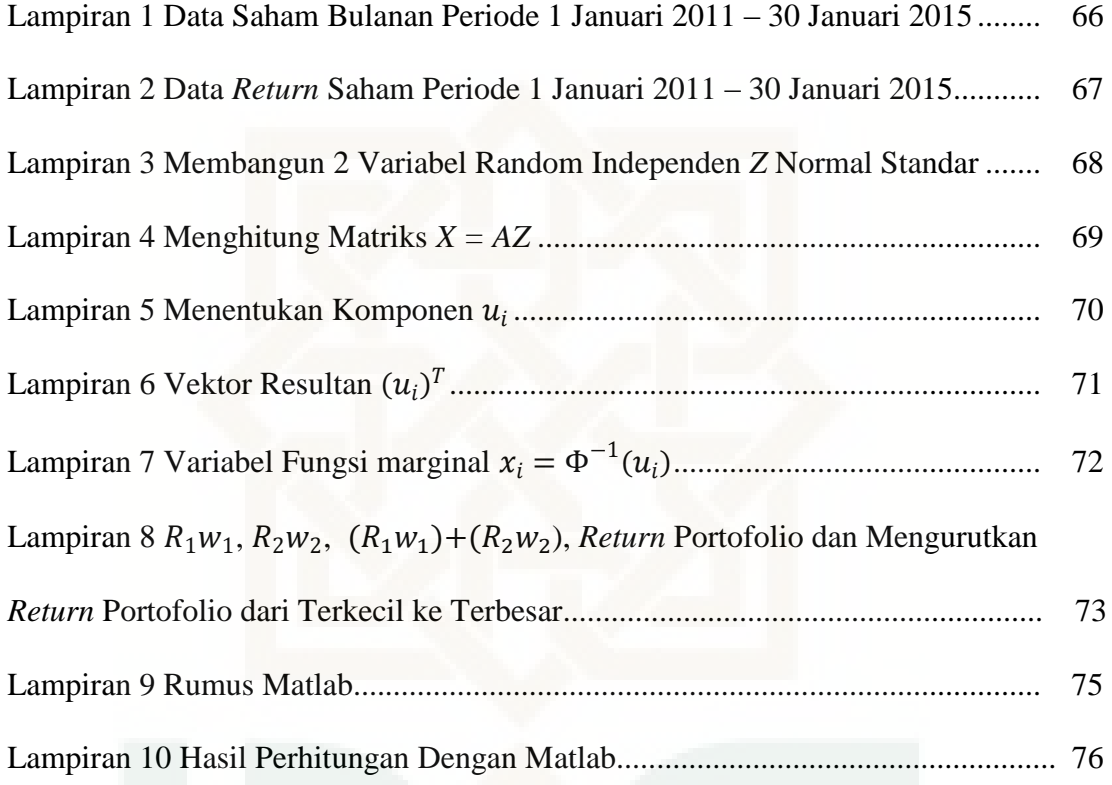

### **ESTIMASI** *VALUE at RISK* **MENGGUNAKAN METODE** *GAUSSIAN COPULA* **(Studi Kasus: Saham PT. Unilever Tbk dan PT. Lippo Karawaci Tbk Periode 1 Januari 2011-31 Agustus 2015)**

#### **Disusun Oleh: Fajar Suryanto 09610032**

#### **ABSTRAK**

*Value at Risk* merupakan suatu alat yang dipakai untuk mengukur tingkat risiko dalam berinvestasi. *Value at Risk* menjelaskan besarnya kerugian maksimum yang terjadi pada saat berinvestasi berdasarkan tingkat kepercayaan tertentu. Salah satu metode untuk mengestimasi *Value at Risk* yaitu menggunakan metode *Gaussian Copula*.

Penelitian ini membahas tentang estimasi *Value at Risk* dengan metode *Gaussian Copula*. Langkah-langkah estimasi *Value at Risk* dengan metode *Gaussian Copula* dalam studi kasus saham PT. Unilever Tbk dan PT. Lippo Karawaci Tbk periode 1 januari 2011–31 Agustus 2015 adalah menentukan saham JII yang selalu konsisten masuk pada periode 1 Januari 2011 – 31 Agustus 2015, memilih saham yang mempunyai *mean return* positf, memilih dua saham yang mempunyai nilai *mean return* positif tertinggi, menentukan *return*, standar deviasi, *variance*, kovariansi, koefisien korelasi, mencari matriks koefisien korelasi, uji kenormalan data, menghitung matriks *Dekomposisi Cholesky*, membangkitkan dua variabel random independen normal standar *Z* dari saham PT. UNVR Tbk dan PT. LPKR Tbk, menghitung  $X = AZ$ , mencari nilai  $u_i =$  ( ), menghitung *return* portofolio, mengurutkan *return* portofolio dari terkecil ke terbesar, menghitung kuantil ke- $\alpha$ , menghitung  $VaR = P_0 R^*$ , melakukan perulangan dari langkah membangkitkan dua variabel random independen normal standar *Z* sampai mencari kuantil- $\alpha$ , dan menghitung *VaR* portofolio.

Hasil estimasi *Value at Risk* pada penelitian ini dengan menggunakan metode *Gaussian Copula* dengan investasi sebesar Rp 1.000.000.000,- dengan tingkat kepercayaan 90% berturut-turut untuk simulasi perulangan sebanyak 5, 10, 15, dan 20 sebesar Rp 10.330.000,-, Rp 10.530.000,-, 10.320.000,-, dan 11.620.000,-. Hal ini menunjukkan bahwa estimasi *Value at Risk* berada disekitar Rp 10.700.000,-, untuk simulasi *Value at Risk* dengan tingkat kepercayaan 90%, dan dengan beberapa perulangan.

**Kata Kunci**: *Value at Risk*, *Return*, *Gaussian Copula*, *Dekomposisi Cholesky*.

#### **BAB I**

#### **PENDAHULUAN**

#### **1.1 Latar Belakang Masalah**

Investasi merupakan penempatan sejumlah dana pada saat ini dengan harapan untuk memperoleh keuntungan dimasa mendatang. (Halim, 2003). Investasi ada dua macam yaitu investasi aset finansial dan investasi aset riil. Contoh investasi aset finansial adalah pasar saham, saham merupakan salah satu aset yang berisiko atau aset yang tingkat pengembalian *(return)* dimasa mendatang masih mengandung ketidakpastian.

Pada saat berinvestasi, seorang investor selalu memperhatikan *return* dan risiko. *Return* merupakan tingkat pengembalian yang diperoleh dari suatu investasi. Dalam prakteknya, pencapaian suatu *return* melekat didalamnya suatu risiko, Sehingga muncul anggapan risiko yang tinggi menghasilkan *return* yang tinggi. Risiko adalah besarnya penyimpangan antara tingkat pengembalian yang diharapkan dengan tingkat pengembalian yang sesungguhnya. Dalam berinventasi seorang investor menginginkan tingkat pengembalian yang menguntungkan.

Seorang investor dalam mengendalikan risiko perlu suatu alat, dan salah satu alat yang digunakan adalah *Value at Risk (VaR)*. *VaR* merupakan salah satu alat untuk mengukur risiko dan digunakan untuk mengestimasi kerugian maksimal yang bisa terjadi pada besok, satu minggu kemudian, dan seterusnya atau pada periode waktu tertentu. Sehingga besar risiko portofolio dapat diketahui dan diminimalisir, sehingga seorang investor dapat mengetahui posisi portofolio yang optimal.

Ada beberapa pendekatan untuk mengestimasi *VaR*, seperti metode varian kovarian, simulasi historis, dan simulasi monte carlo. Selama ini dalam perhitungan *VaR* menggunakan pendekatan varian kovarian diasumsikan berdistribusi normal, padahal pada kenyataannya di data keuangan banyak ditemukan tidak berdistribusi normal. Hal ini dapat mengakibatkan tidak validnya estimasi *VaR* yang mengakibatkan risiko portofolio yang terjadi lebih besar dari risiko yang telah ditetapkan. Sehingga untuk mengatasi masalah tersebut muncullah metode *Copula*.

*Copula* merupakan metode yang *powerful* dalam pemodelan distribusi gabungan. *Copula* adalah suatu fungsi yang dapat menggabungkan beberapa distribusi marginal menjadi distribusi bersama. Konsep *copula* pertama kali dipopulerkan pada tahun 1959 oleh seorang matematikawan yang bernama *Abe Sklar* melalui teoremanya yaitu *teorema Sklar*. Dalam teoremanya tersebut, *copula* digambarkan sebagai suatu fungsi yang menjaring berbagai bentuk distribusi marginal ke suatu bentuk distribusi gabungan.

*Copula* memiliki beberapa jenis diantaranya terdapat *Non-Conditional copula, Archimedian copula dan Elliptical Copula*. *Archimedian* memiliki kelas, diantaranya *Clayton Copula, gumbel copula dan Survival Gumbel Copula*. *Elliptical Copula* memiliki kelas diantaranya *Gaussian Copula dan T Student Copula*.

Pada penelitian ini akan menerapkan metode *Gaussian Copula* pada studi kasus saham *Jakarta Islamic Index* (JII) yang diambil dari finance.yahoo.com. Karena saham-saham JII merupakan 30 saham yang sudah dikategorikan *syariah compliance* atau tidak bertentangan dengan syariah. Saham yang diambil adalah dua saham JII yang memiliki nilai *mean return* positif tertinggi.

#### **1.2 Batasan Masalah**

Batasan masalah sangat diperlukan untuk menjamin keabsahan dalam kesimpulan yang diperoleh. Agar tidak terjadi penyimpangan dari tujuan semula dan pemecahan masalah lebih terkonsentrasi, maka pembahasan akan difokuskan pada analisis risiko pada portofolio syari'ah menggunakan *Estimasi Value at Risk dengan Metode Gaussian Copula* dan aplikasinya pada studi kasus penutupan harga saham harian *Jakarta Islamic Index* (JII) Periode 1 Januari 2011–31 Agustus 2015.

#### **1.3 Rumusan Masalah**

Berdasarkan uraian di atas, maka masalah yang akan dikaji dalam penelitian ini adalah:

- 1. Bagaimana langkah-langkah analisis risiko investasi saham PT. UNVR Tbk dan PT. LPKR Tbk periode 1 Januari 2011–31Agustus 2015 dengan menggunakan Metode *Gaussian Copula*?
- 2. Bagaimana bentuk model *Gaussian Copula* untuk mengestimasi besar risiko investasi saham PT. UNVR Tbk dan PT. LPKR Tbk periode 1 Januari 2011–31 Agustus 2015?
- 3. Berapa besar risiko investasi saham PT. UNVR Tbk dan PT. LPKR Tbk periode 1 Januari 2011-31 Agustus 2015 dengan menggunakan metode *Gaussian Copula*?

#### **1.4 Tujuan Penelitian**

Tujuan dari Penulisan skripsi ini adalah:

- 1. Mengetahui langkah-langah analisis risiko investasi saham PT. UNVR Tbk dan PT. LPKR Tbk periode 1 Januari 2011–31 Agustus 2015 dengan menggunakan metode *Gaussian Copula*.
- 2. Mengetahui bentuk model *Gaussian Copula* untuk mengestimasi besar risiko investasi pada saham PT. UNVR Tbk dan PT. LPKR Tbk periode 1 Januari 2011–31 Agustus 2015.

3. Mengetahui seberapa besar risiko investasi pada saham PT .UNVR Tbk dan PT. LPKR Tbk periode 1 Januari 2011–31Agustus 2015 dengan mengggunakan metode *Gaussian Copula*

#### **1.5 Manfaat Penelitian**

- 1. Bagi penulis
	- a. Menambah pengetahuan tentang aplikasi matematika khususnya statistika.
	- b. Menambah wawasan mengenai analisis resiko investasi dengan *Gaussian Copula*
- 2. Bagi Investor

Merupakan sumbangan informasi bagi pembaca untuk membuat keputusan. Sebagai salah satu komponen terpenting dalam proses pembuatan keputusan adalah kegiatan pengumpulan informasi, anatara lain mengetahui tingkat resiko terbesar yang akan dialami.

3. Bagi Peneliti Selanjutnya

Hasil dari penelitian ini diharapkan dapat dijadikan suatu referensi untuk penelitian lebih lanjut, terutama yang berkaitan dengan estimasi *Value at Risk* menggunakan metode *Gaussian Copula*.

#### **1.6 Tinjauan Pustaka**

Tinjauan pustaka yang digunakan oleh penulis adalah menggunakan berbagai macam sumber pustaka. Salah satu buku mengenai teori *Copula* dan sifat-sifatnya diperoleh dari:

- 1. Skripsi yang berjudul "*Estimasi Value at Risk Menggunakan Metode Gaussian Copula* dan *t Student Copula* " oleh Herliyana Arum Roosanti mahasiswi jurusan Statistika Fakultas MIPA UGM tahun 2008. Skripsi ini menjelaskan tentang bagaimana cara mengukur risiko keuangan dengan metode *VaR* dan penerapannya dalam penutupan harga saham PT.Telkom Tbk dan PT. Astra. Tbk. Hasil penelitiannya adalah untuk estimasi *VaR*  menggunakan metode *Gaussian Copula* pada tingkat kepercayaan 90% dengan beberapa perulangan estimasi *VaR* nya sebesar Rp 11.080.000,-, dan estimasi *VaR* menggunakan metode *T-student Copula* pada tingkat kepercayaan 90% dengan beberapa perulangan estimasi *VaR* nya sebesar Rp 11.020.000,-.
- 2. Jurnal skripsi yang berjudul "Estimasi *Value at Risk* Menggunakan Metode *T-Copula"* yang ditulis oleh Komang Dharmawan. Jurnal ini menjelaskan tentang bagaimana cara mengukur risiko keuangan dengan *VaR* menggunakan metode *T-Copula* dan penerapannya. Data empiris yang digunakan dalam penelitian ini adalah data *Indeks Jakarta Stock Exchange* dan *Indeks Kuala Lumpur Stock Exchange* dicatat pada kurun

waktu 30 Mei 2008 sampai 30 Mei 2013. Hasil penelitiannya untuk indeks saham JKSE dengan bobot 0,4 dan saham KLSE dengan bobot 0,6 diperoleh estimasi *VaR* sebesar Rp 14.650.000,-.

*3.* Jurnal skripsi yang berjudul"Estimasi *Value at Risk* pada Portofolio saham dengan *Copula"* oleh Novella Putri Iriani, Muhammad Sjahid Akbar, dan Haryono. Skripsi ini menjelaskan tentang bagaimana cara mengukur risiko keuangan dengan *VaR* menggunakan metode *Copula*. Data yang digunakan dalam penelitian ini adalah INDF, TLKM, GGRM, BBRI, dan ASII periode 1 September 2005 – 30 Januari 2010. Hasil penelitiannya adalah untuk *copula Clayton*, menghasilkan estimasi *VaR* terbesar dengan nilai sebesar Rp 14.728.340,-, dan *untuk copula Frank*, menghasilkan estimasi *VaR* terkecil dengan nilai sebesar Rp 13.120.720.-.

Pada penelitian ini mempunyai persamaan yaitu sama-sama menggunakan *Copula*, akan tetapi ada perbedaan dalam penentuan obyek yang diteliti dengan peneliti sebelumnya.

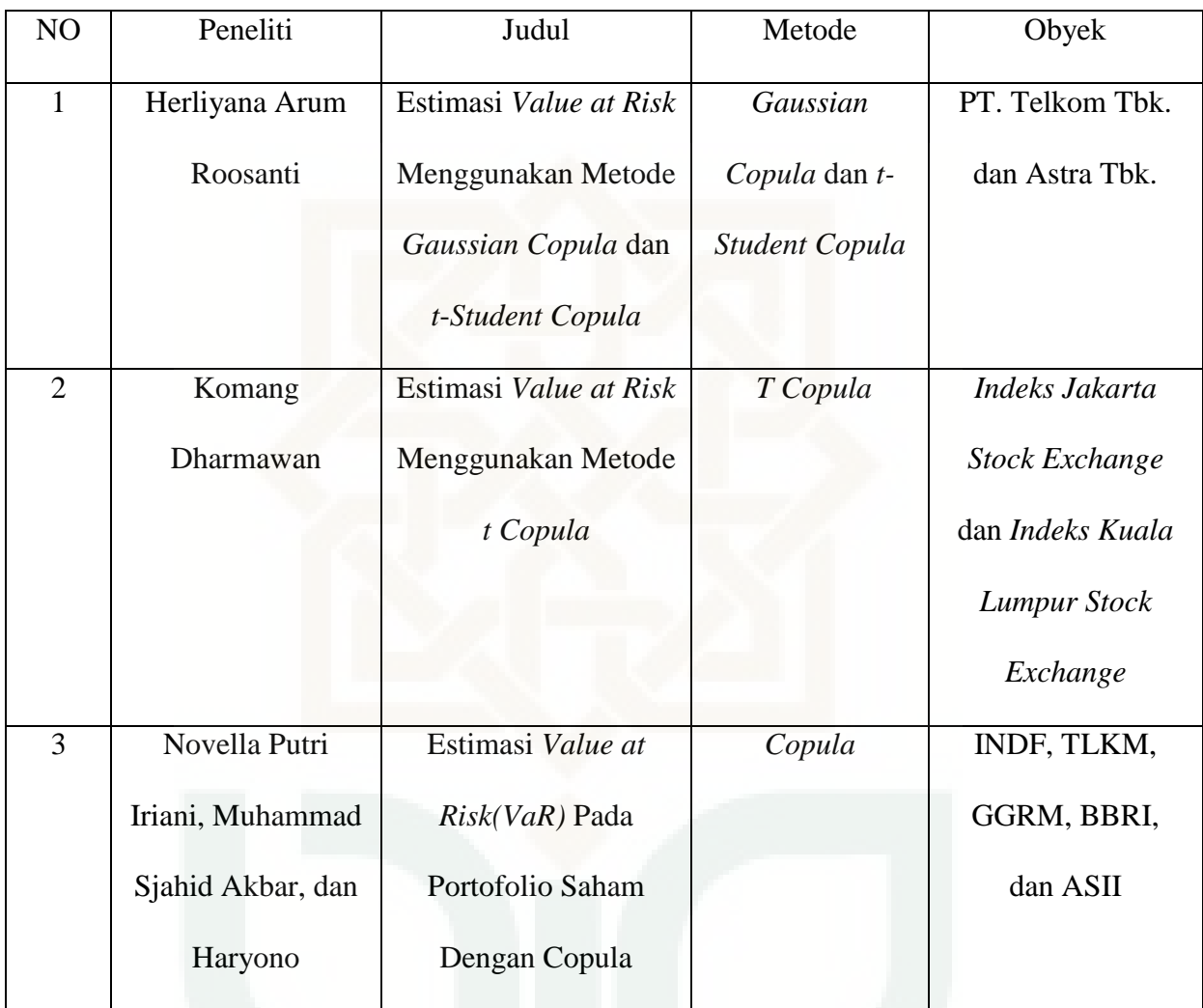

## **1.7 Sistematika Penulisan**

#### 1. BAB I : PENDAHULUAN

Berisi latar belakang masalah, batasan masalah, rumusan masalah, tujuan penelitian, manfaat penelitian, tinjauan pustaka, dan sistematika penulisan.

#### 2 BAB II : LANDASAN TEORI

Berisi tentang teori penunjang yang digunakan dalam pembahasan yaitu estimasi *Value at Risk* menggunakan metode *Gaussian Copula*.

#### 3 BAB III : METODE PENELITIAN

Berisi berbagai penjelasan mengenai proses pelaksanaan penelitian ini, mulai jenis penelitian, objek, variabel, jenis dan sumber data, tehnik pengumpulan data metodologi penelitian, metode analisis data, dan sampai pada alat pengolahan data.

# 4 BAB IV : ANALISIS RiSIKO MENGGUNAKAN METODE *GAUSSIAN COPULA*

Berisi tentang pembahasan mengenai model analisis risiko pada portofolio optimal dengan *Gaussian Copula*.

#### 5 BAB V : STUDI KASUS

Berisi tentang penerapan dan aplikasi analisis risiko pada portofolio syari'ah dengan metode *Gaussian Copula* pada data saham PT. UNVR Tbk dan PT. LPKR Tbk, dan memberikan interpretasi terhadap hasil yang diperoleh.

### 6 BAB VI : KESIMPULAN DAN SARAN

Berisi tentang kesimpulan yang dapat diambil dari pembahasan permasalahan yang ada dan pemecahan masalah dan saran-saran yang berkaitan dengan penelitian sejenis dimasa yang akan datang.

#### **BAB VI**

#### **PENUTUP**

#### **6.1 Kesimpulan**

Berdasarkan hasil studi literatur yang dilakukan penulis tentang Estimasi *Value at Risk* Menggunakan Metode *Gaussian Copula* pada data yang dikemukakan dalam penelitian ini, maka dapat diambil kesimpulan sebagai berikut :

1. Terdapat dua puluh langkah dalam menentukan estimasi *Value at Risk*  menggunakan metode *Gaussian Copula* dalam studi kasus saham PT. Unilever Tbk dan PT. Lippo Karawaci Tbk periode 1 januari 2011–31 Agustus 2015 yaitu menentukan saham JII yang selalu konsisten masuk pada periode 1 Januari 2011 – 31 Agustus 2015, memilih saham yang mempunyai *mean return* positf, memilih dua saham yang mempunyai nilai *mean return* positif tertinggi, menentukan *return*, standar deviasi, *variance*, kovariansi, koefisien korelasi, mencari matriks koefisien korelasi, uji kenormalan data, menghitung matriks *Dekomposisi Cholesky*, membangkitkan dua variabel random independen normal standar *Z* dari saham PT. UNVR dan PT. LPKR, menghitung  $X = AZ$ , mencari nilai  $u_i = \Phi(X_i)$ , menghitung *return* portofolio, mengurutkan *return* portofolio

dari terkecil ke terbesar, menghitung kuantil ke- $\alpha$ , menghitung  $VaR =$  $P_0 R^*$ , melakukan perulangan dari langkah membangkitkan dua variabel random independen normal standar  $Z$  sampai mencari kuantil- $\alpha$ , dan menghitung *VaR* portofolio.

2. Bentuk umum dari *Gaussian Copula* adalah sebagai berikut:

$$
C_p(u_1u_2) = \int_{-\infty}^{\phi^{-1}(u_1)} \int_{-\infty}^{\phi^{-1}(u_2)} \frac{1}{2\pi(1-\rho^2)^{1/2}} exp\left[\frac{-(s^2-2\rho st + t^2)}{2(1-\rho^2)}\right] ds dt
$$

dimana  $\rho$  adalah koefisien korelasi antara dua variabel, *Gaussian Copula* tidak dapat diselesaikan secara analitik, sehingga perhitungannya dilakukan secara numerik dengan melakukan simulasi data.

3. Penerapan pengukuran risiko pada estimasi *VaR* menggunakan metode *Gaussian Copula* yang dibahas dalam skripsi adalah pada harga penutupan harian saham JII antara lain PT Unilever Indonesia Tbk, dan PT Lippo Karawaci Tbk periode 1 Januari 2011 – 31 Agustus 2015. Untuk simulasi sebanyak 5 perulangan dengan tingkat kepercayaan 90%, 95%, 99% diperoleh estimasi *VaR* berturut-turut sebesar Rp 11.710.000,-, Rp 13.110.000,-, dan Rp 18.380.000,-. Hal ini menunjukkan bahwa semakin tinggi tingkat kepercayan, maka nilai *VaR* juga akan semakin tinggi. Untuk tingkat kpercayaan 90%, 95%, 99%, nilai *VaR* terkecil ada pada tingkat 90%, dari beberapa perulangan. Untuk tingkat kepercayaan 90% berturut-turut untuk simulasi perulangan sebanyak 5, 10, 15, dan 20

diperoleh estimasi *VaR* sebesar Rp 10.330.000,-, 10.530.000,-, 10.320.000,-, dan 11.620.000,-. Artinya kerugian maksimum yang diperkirakan akan diderita 1 hari setelah 31 Agustus 2015 adalah Rp 10.700.000,-.

#### **6.2 Saran**

Berdasarkan pengalaman dan pertimbangan dalam studi literatur, saran-saran yang dapat disampaikan peneliti adalah:

- 1. Model yang didapat pada pembahasan penelitian ini, diharapkan dapat menjadi bahan pertimbangan bagi para investor.
- 2. Dengan adanya hasil penelitian ini, disarankan untuk para analis dan investor di pasar saham Indonesia untuk mengukur resiko harga dari saham dengan menggunakan *Value at Risk* agar dapat mengantisipasi lebih awal kerugian terburuk yang mungkin akan dialami.
- 3. Melanjutkan pembahasan tentang *Value at Risk* dengan metode *Copula* lain seperti *Archumedian Copula, Conditional Copula,* dan *Non-Conditional Copula.*

#### **DAFTAR PUSTAKA**

- Bain, L, J dan Engelhardt, M. 1992. *Introduction to Probability and Mathematical*  Statistic. 2<sup>nd</sup> edition. Duxbury Press. California.
- Cullen, C, G. 1994. *An introduction to Numerical Linear Algebra*. PWS publising Company. Boston

Halim, A. 2003. *Analisis Investasi*. Salemba Empat. Jakarta

- Herryanto, Nar dan Tuti Gantini. 2009. *Pengantar Statistika Matematika*. Bandung: Yrama Widya.
- Matteis, R. D. 2007. *Fitting Copula to Data* Diploma thesis. University of Zurich.

Nelsen, R. B. 1998. *An Introduction to Copulas. Springer*. New York.

Wei Ning Cho. 2008. *Robust Portfolio Optimization Using Conditional Value at Risk*. University College. London

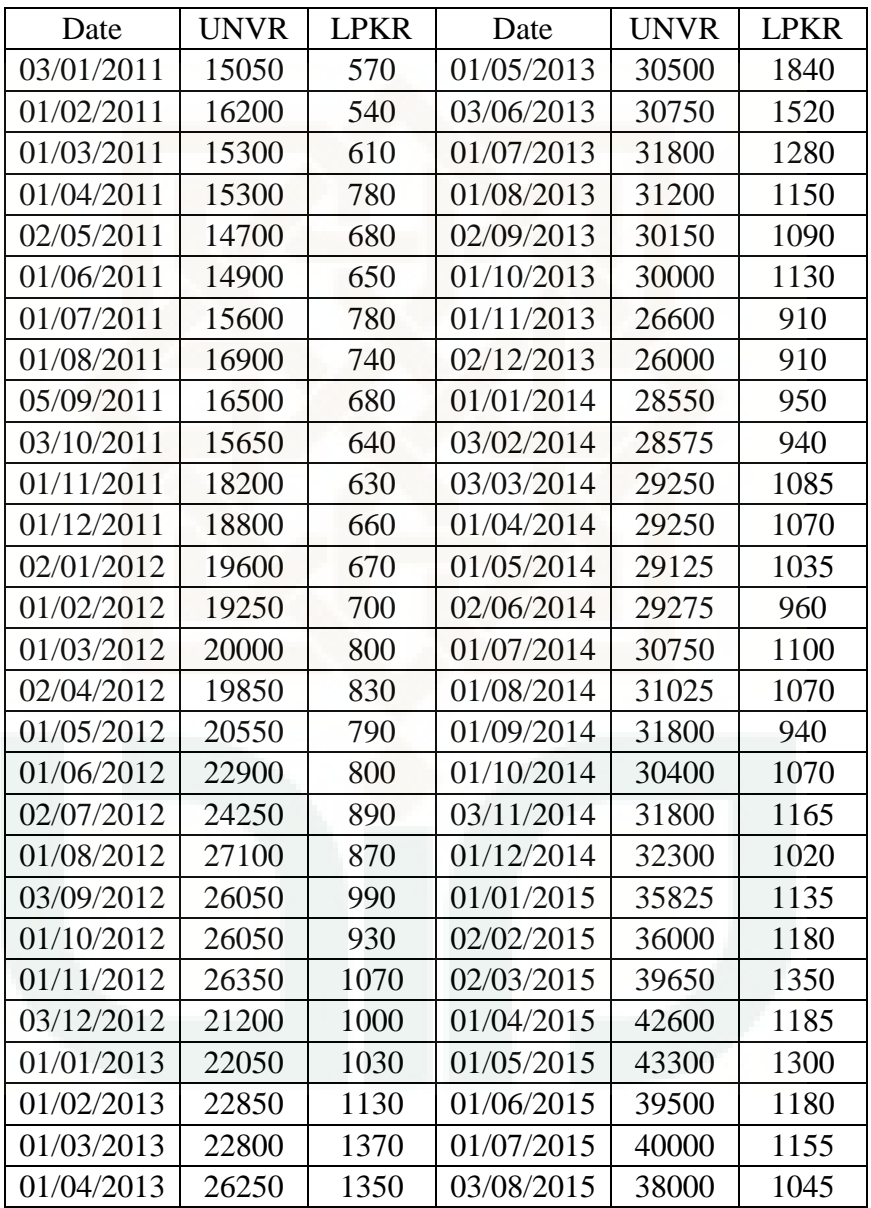

**Data Saham Bulanan Periode 1 Januari 2011 – 31 Agustus 2015**

## **Data** *Return* **Bulanan**

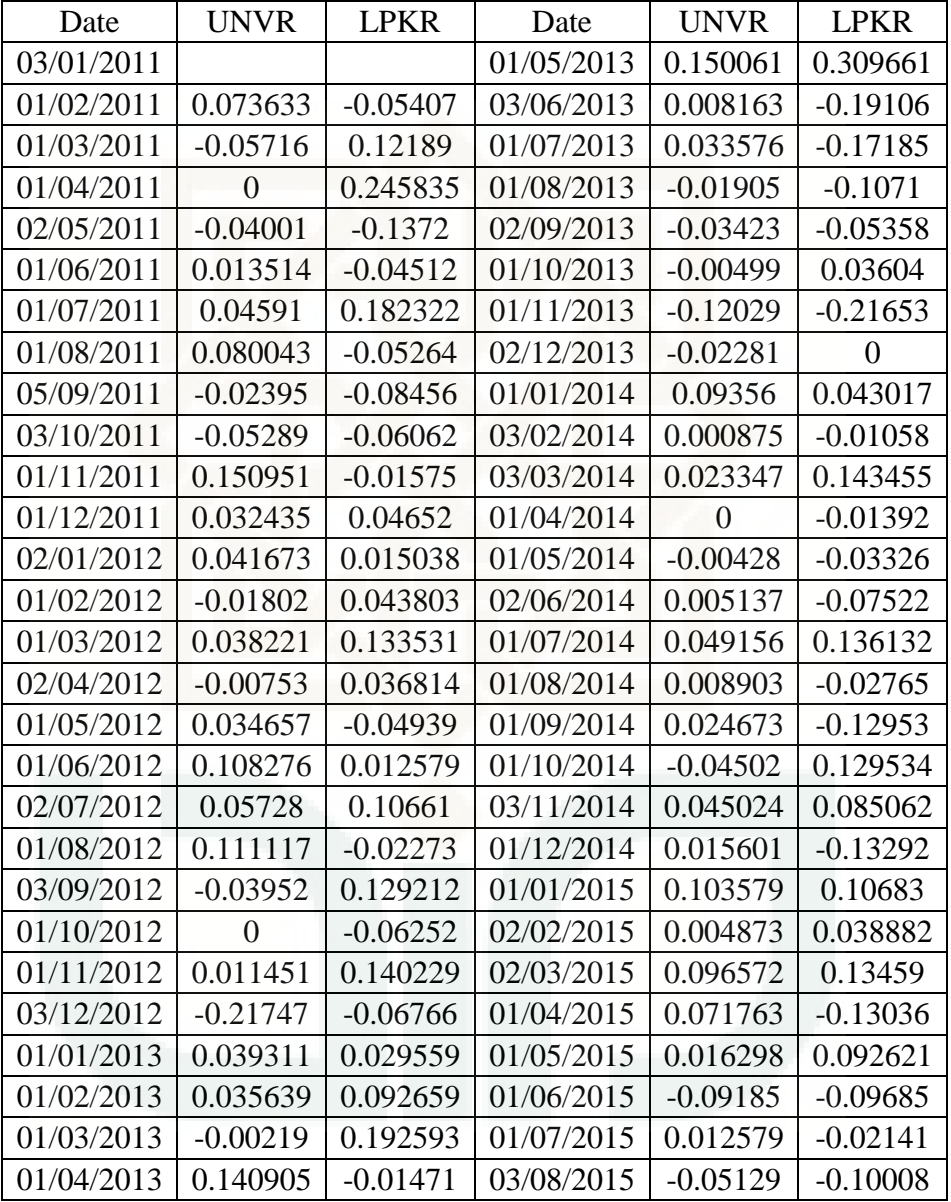

| $Z_1$      | 1.803351   | 1.3891     | 1.139916   | $-1.18324$ | 0.202693   |
|------------|------------|------------|------------|------------|------------|
| $Z_2$      | $-0.40609$ | 1.342299   | 0.712421   | $-0.4527$  | $-0.06496$ |
| $-0.94946$ | 1.44425    | $-1.37654$ | 1.331556   | $-1.54968$ | 0.222584   |
| 1.5132     | $-0.27143$ | $-0.30149$ | 0.172263   | $-0.99815$ | 0.67666    |
| 0.124663   | $-1.45687$ | $-0.21953$ | $-1.34983$ | 0.599595   | 0.624092   |
| $-0.46101$ | 0.325241   | 0.110212   | $-0.40438$ | 0.323255   | $-0.8594$  |
| 0.844739   | 0.17181    | 1.218342   | 0.280703   | $-1.57879$ | $-0.30064$ |
| 1.260543   | 0.177809   | $-0.01178$ | 1.603304   | $-0.80079$ | $-0.7997$  |
| $-0.35642$ | $-1.23602$ | $-0.80217$ | $-1.29211$ | $-1.10704$ | $-0.72411$ |
| $-1.25123$ | $-0.92473$ | 0.292785   | 1.167237   | 0.98158    | $-0.84021$ |
| $-0.72891$ | 0.345424   | $-0.46928$ | 1.359624   | 1.585368   | 0.82976    |
| $-0.04419$ | $-1.32485$ | 0.883607   | 1.777443   | $-0.7855$  | 1.633937   |
| 0.221116   | 1.730945   | 1.278818   | 0.181778   | $-0.7697$  | 0.57066    |
| $-0.02989$ | 0.108321   | 0.564578   | 0.872335   | $-0.16592$ | 0.126032   |
| $-0.26353$ | 0.181605   | 1.136376   | $-1.37014$ | 0.076383   | 0.348518   |
| $-1.06109$ | $-0.25541$ | 1.599558   | 0.61135    | 1.120227   | $-1.41907$ |
| 0.646786   | 0.234449   | $-1.61521$ | 1.048382   | $-1.40382$ | $-0.13315$ |
| 1.054952   | $-0.08947$ | $-0.77587$ | 1.580763   | $-1.46217$ | 1.393384   |
| $-0.62197$ | $-0.31529$ |            |            |            |            |
| $-0.68182$ | 0.148473   |            |            |            |            |

Membangun 2 variabel random independen normal standar  $\boldsymbol{Z} = [\boldsymbol{Z}_{1}, \boldsymbol{Z}_{2}]^{T}$ 

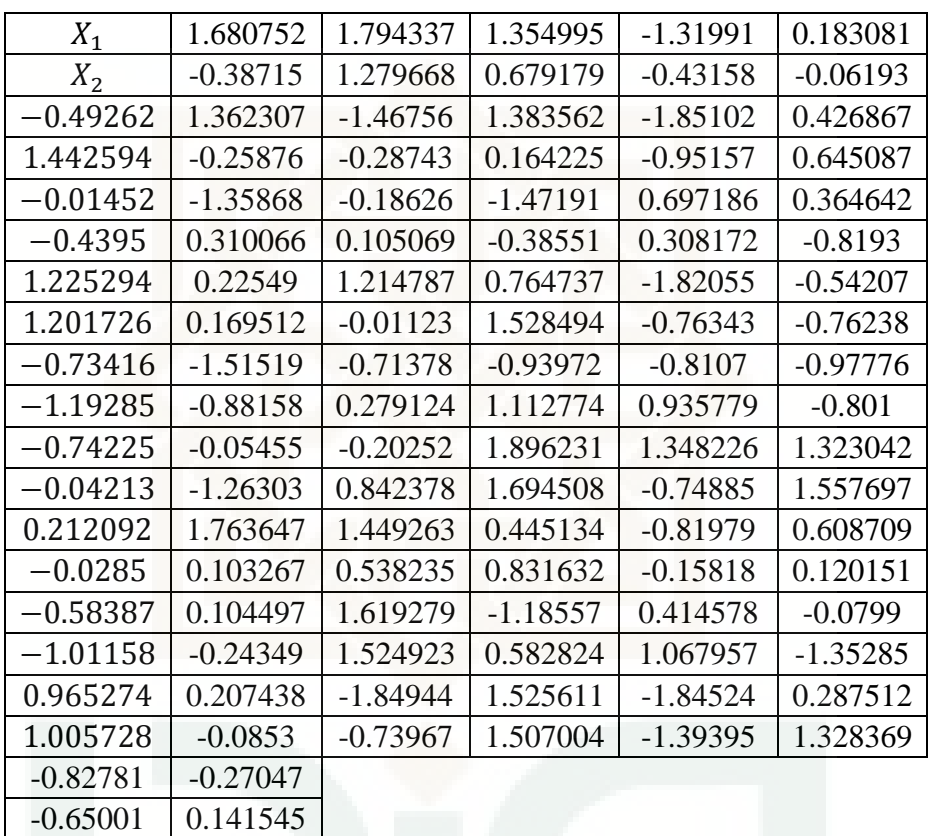

## **Matriks**  $X = AZ$

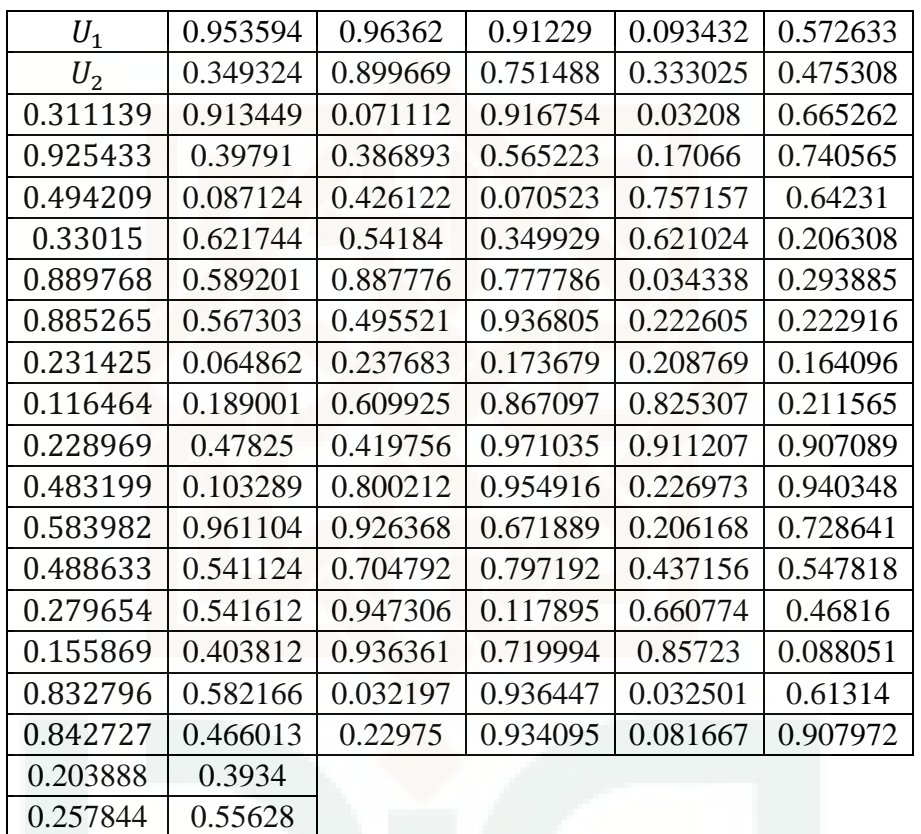

#### **Hitung Variabel dari** *Copula*  $u_i = \Phi(X_i)$

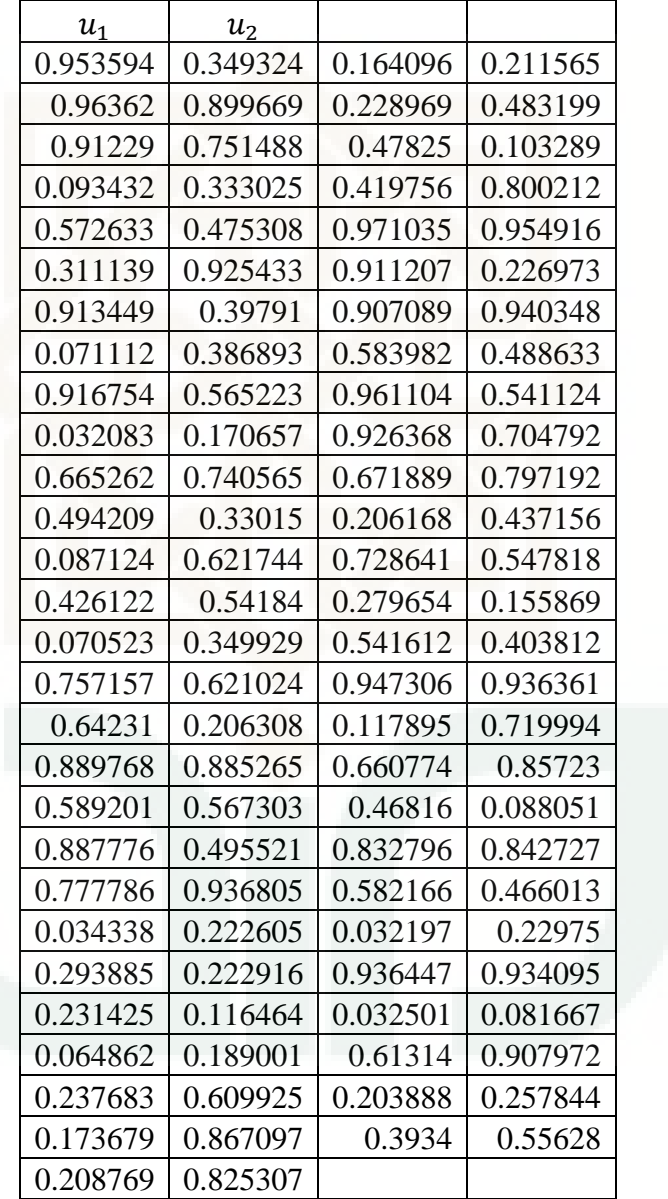

## **Vektor Resultan**  $\boldsymbol{u} = (\boldsymbol{u}_1, \boldsymbol{u}_2)^T$

| $\boldsymbol{X}_1$ | $X_2$      | $\boldsymbol{X}_1$ | $X_2$      |  |
|--------------------|------------|--------------------|------------|--|
| 1.680752           | $-0.38715$ | $-0.97776$         | $-0.801$   |  |
| 1.794337           | 1.279668   | $-0.74225$         | $-0.04213$ |  |
| 1.354995           | 0.679179   | $-0.05455$         | $-1.26303$ |  |
| $-1.31991$         | $-0.43158$ | $-0.20252$         | 0.842378   |  |
| 0.183081           | $-0.06193$ | 1.896231           | 1.694508   |  |
| $-0.49262$         | 1.442594   | 1.348226           | $-0.74885$ |  |
| 1.362307           | $-0.25876$ | 1.323042           | 1.557697   |  |
| $-1.46756$         | $-0.28743$ | 0.212092           | $-0.0285$  |  |
| 1.383562           | 0.164225   | 1.763647           | 0.103267   |  |
| $-1.85102$         | $-0.95157$ | 1.449263           | 0.538235   |  |
| 0.426867           | 0.645087   | 0.445134           | 0.831632   |  |
| $-0.01452$         | $-0.4395$  | $-0.81979$         | $-0.15818$ |  |
| $-1.35868$         | 0.310066   | 0.608709           | 0.120151   |  |
| $-0.18626$         | 0.105069   | $-0.58387$         | $-1.01158$ |  |
| $-1.47191$         | $-0.38551$ | 0.104497           | $-0.24349$ |  |
| 0.697186           | 0.308172   | 1.619279           | 1.524923   |  |
| 0.364642           | $-0.8193$  | $-1.18557$         | 0.582824   |  |
| 1.225294           | 1.201726   | 0.414578           | 1.067957   |  |
| 0.22549            | 0.169512   | $-0.0799$          | $-1.35285$ |  |
| 1.214787           | $-0.01123$ | 0.965274           | 1.005728   |  |
| 0.764737           | 1.528494   | 0.207438           | $-0.0853$  |  |
| $-1.82055$         | $-0.76343$ | $-1.84944$         | $-0.73967$ |  |
| $-0.54207$         | $-0.76238$ | 1.525611           | 1.507004   |  |
| $-0.73416$         | $-1.19285$ | $-1.84524$         | $-1.39395$ |  |
| $-1.51519$         | $-0.88158$ | 0.287512           | 1.328369   |  |
| $-0.71378$         | 0.279124   | $-0.82781$         | $-0.65001$ |  |
| $-0.93972$         | 1.112774   | $-0.27047$         | 0.141545   |  |
| $-0.8107$          | 0.935779   |                    |            |  |

**Hitung Variabel Fungsi marginal**  $R_i = X_i = \Phi^{-1}(u_i)$ 

# **Hasil**  $R_1w_1$ ,  $R_2w_2$ ,  $(R_1w_1)+(R_2w_2)$ , *Return* Portofolio dan Mengurutkan

| $R_1W_1$  | $R_2W_2$  | $(R_1W_1) + (R_2W_2)$ | $R_p$     | $R_p$     |
|-----------|-----------|-----------------------|-----------|-----------|
| $-0.3871$ | 1.00845   | $-0.2323$             | 0.77616   | $-1.9435$ |
| 1.27967   | 1.0766    | 0.7678                | 1.8444    | $-1.6816$ |
| 0.67918   | 0.813     | 0.40751               | 1.2205    | $-1.5535$ |
| $-0.4316$ | $-0.7919$ | $-0.2589$             | $-1.0509$ | $-1.5504$ |
| $-0.0619$ | 0.10985   | $-0.0372$             | 0.07269   | $-1.4381$ |
| 1.44259   | $-0.2956$ | 0.86556               | 0.56998   | $-1.1562$ |
| $-0.2588$ | 0.81738   | $-0.1553$             | 0.66213   | $-1.1145$ |
| $-0.2874$ | $-0.8805$ | $-0.1725$             | $-1.053$  | $-1.0673$ |
| 0.16422   | 0.83014   | 0.09853               | 0.92867   | $-1.053$  |
| $-0.9516$ | $-1.1106$ | $-0.5709$             | $-1.6816$ | $-1.0509$ |
| 0.64509   | 0.25612   | 0.38705               | 0.64317   | $-0.9573$ |
| $-0.4395$ | $-0.0087$ | $-0.2637$             | $-0.2724$ | $-0.8867$ |
| 0.31007   | $-0.8152$ | 0.18604               | $-0.6292$ | $-0.8596$ |
| 0.10507   | $-0.1118$ | 0.06304               | $-0.0487$ | $-0.7905$ |
| $-0.3855$ | $-0.8831$ | $-0.2313$             | $-1.1145$ | $-0.7827$ |
| 0.30817   | 0.41831   | 0.1849                | 0.60321   | $-0.6292$ |
| $-0.8193$ | 0.21878   | $-0.4916$             | $-0.2728$ | $-0.5868$ |
| 1.20173   | 0.73518   | 0.72104               | 1.45621   | $-0.4706$ |
| 0.16951   | 0.13529   | 0.10171               | 0.237     | $-0.3616$ |
| $-0.0112$ | 0.72887   | $-0.0067$             | 0.72214   | $-0.2728$ |
| 1.52849   | 0.45884   | 0.9171                | 1.37594   | $-0.2724$ |
| $-0.7634$ | $-1.0923$ | $-0.4581$             | $-1.5504$ | $-0.2608$ |
| $-0.7624$ | $-0.3252$ | $-0.4574$             | $-0.7827$ | $-0.0834$ |
| $-1.1928$ | $-0.4405$ | $-0.7157$             | $-1.1562$ | $-0.0774$ |
| $-0.8816$ | $-0.9091$ | $-0.529$              | $-1.4381$ | $-0.0487$ |
| 0.27912   | $-0.4283$ | 0.16747               | $-0.2608$ | 0.07269   |
| 1.11277   | $-0.5638$ | 0.66766               | 0.10383   | 0.07328   |
| 0.93578   | $-0.4864$ | 0.56147               | 0.07505   | 0.07505   |
| $-0.801$  | $-0.5867$ | $-0.4806$             | $-1.0673$ | 0.10383   |

*Return* **Portofolio dari Terkecil ke Terbesar** 

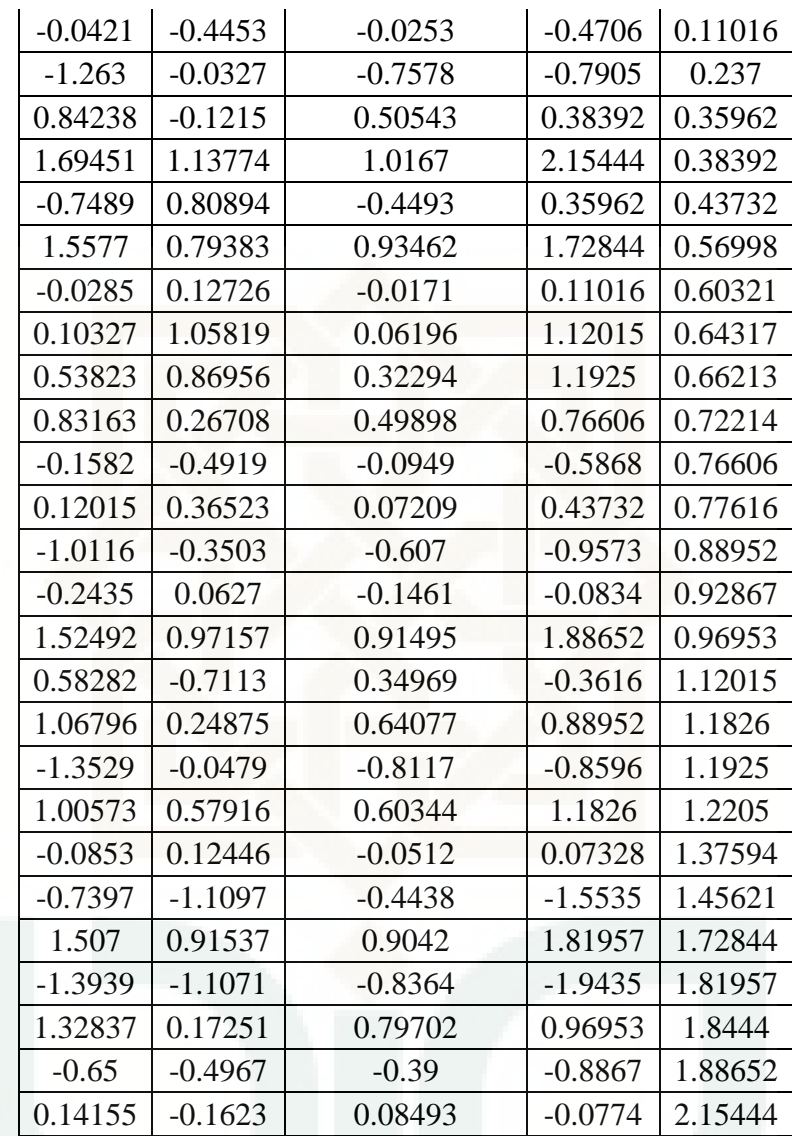

```
Rumus Matlab
```

```
clc;
R=input('matrik korelasi=')
A=chol(R)
Z=input('variabel random Z N(0,1)=')
X=A*Z
U=normcdf(X)
UT=U'
Uinv=norminv(UT)
W=input('bobot=')
RP=Uinv*W'
RPU=sort(RP)
a1=input('tingkat kepercayaan 90 persen=')
a2=input('tingkat kepercayaan 95 persen=')
a3=input('tingkat kepercayaan 99 persen=')
clc;
fprintf(' Estimasi Value at Risk Menggunakan\n')
fprintf(' Metode Gaussian Copula\n') 
fprintf('Value at Risk(x)=RPU(x)\n')
fprintf('tingkat kepercayaan 90 persen=%6.2f\n',a1)
fprintf('tingkat kepercayaan 95 persen=%6.2f\n',a2)
fprintf('tingkat kepercayaan 99 persen=%6.2f\n',a3)
fprintf('==============================================\n')
x1=round((a1)*55);
x2=round((a2)*55);
x3=round((a3)*55);
     VaR1=RPU(x1);
     VaR2=RPU(x2);
     VaR3=RPU(x3);
     VaR=[VaR1 VaR2 VaR3]
fprintf('========================================\n')
fprintf('nilai VaR dengan tingkat kepercayaan 90 persen adalah 
%6.4f\n',VaR1)
fprintf('nilai VaR dengan tingkat kepercayaan 95 persen adalah 
%6.4f\n',VaR2)
fprintf('nilai VaR dengan tingkat kepercayaan 99 persen adalah 
%6.4f\n',VaR3)
```
## **Hasil Matlab**

matriks korelasi=[1 0.301898;0.301898 1]

 $R =$ 

1.0000 0.3019

0.3019 1.0000

## $A =$

1.0000 0.3019

 $0\quad 0.9533$ 

 $Z =$ 

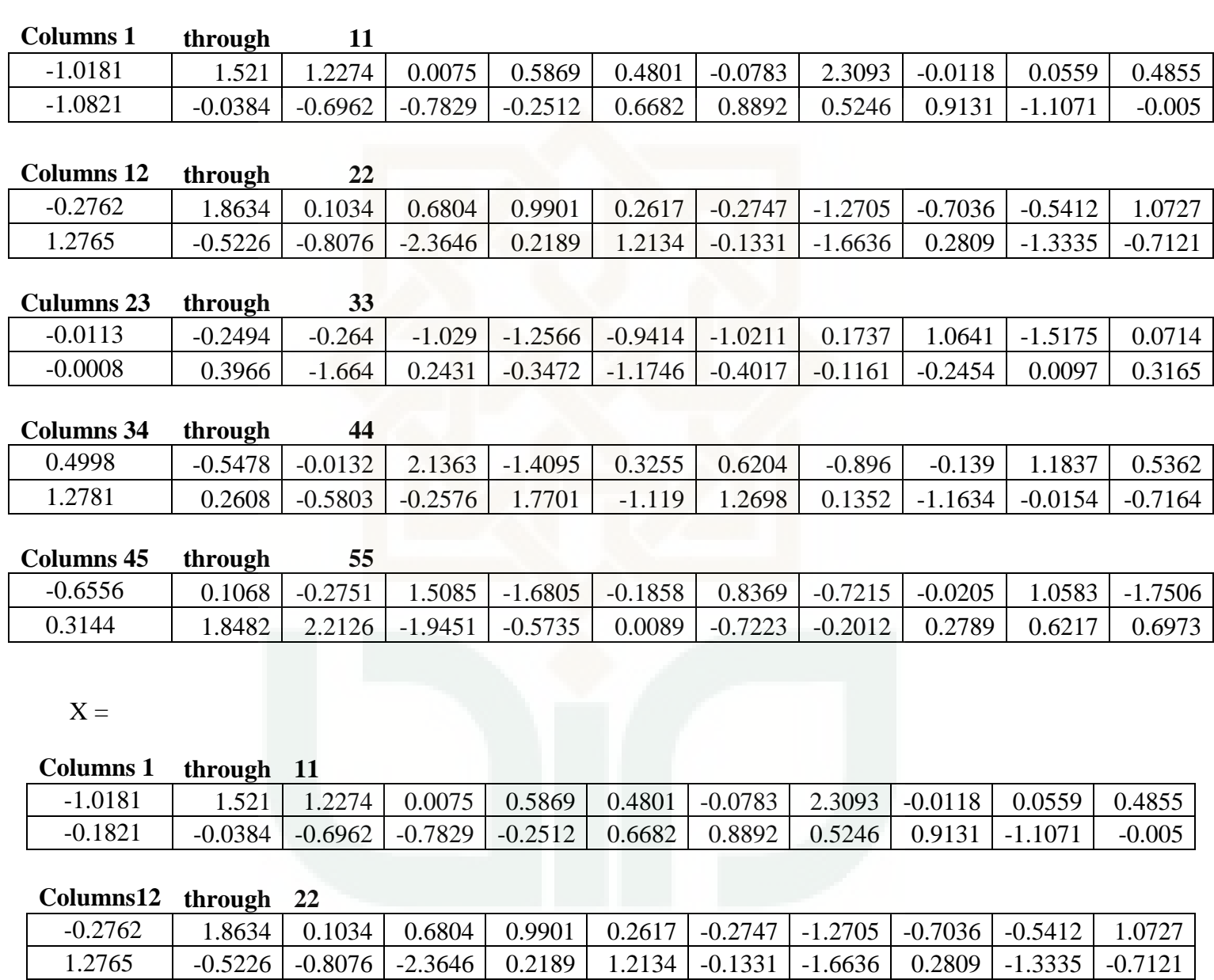

# **Columns23 through 33**

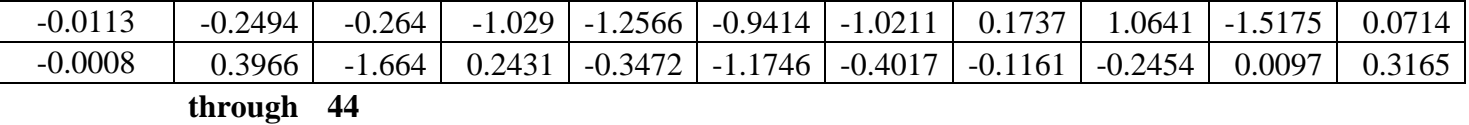

## **Columns34**

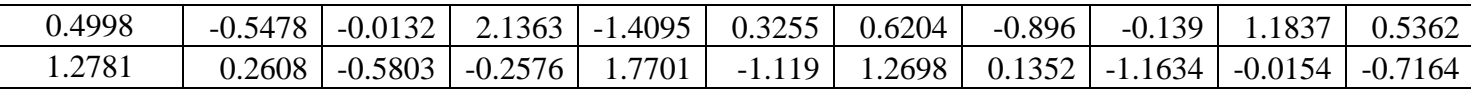

## **Columns45 through 55**

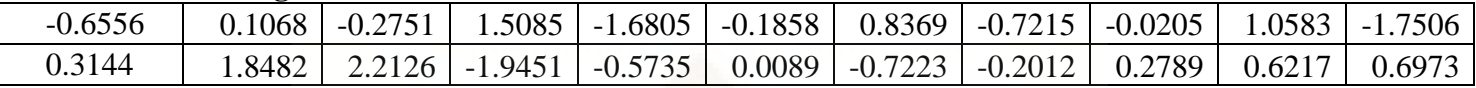

 $U =$ 

## **Columns 1 through 11**

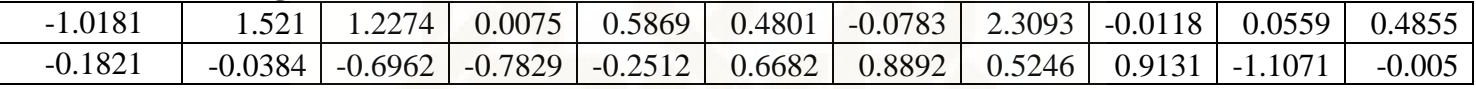

## **Columns12 through 22**

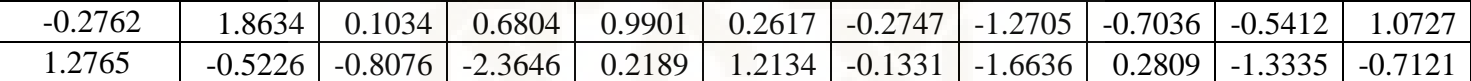

# **Columns23 through 33**

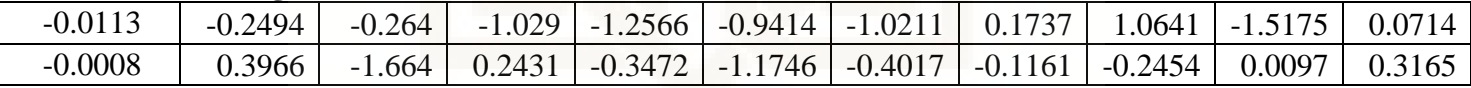

# **Columns34 through 44**

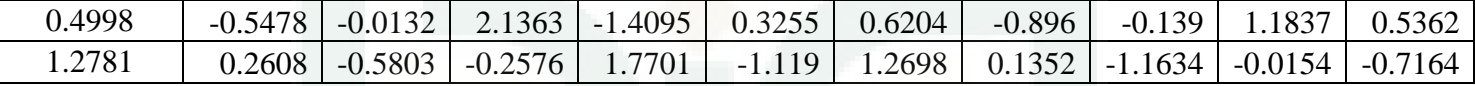

## **Columns45 through 55**

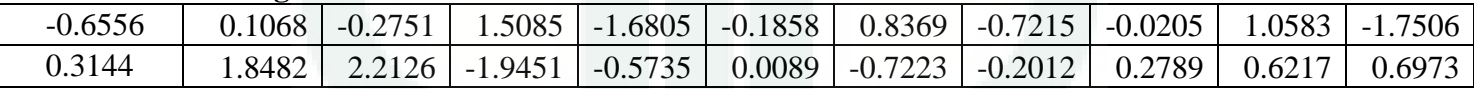

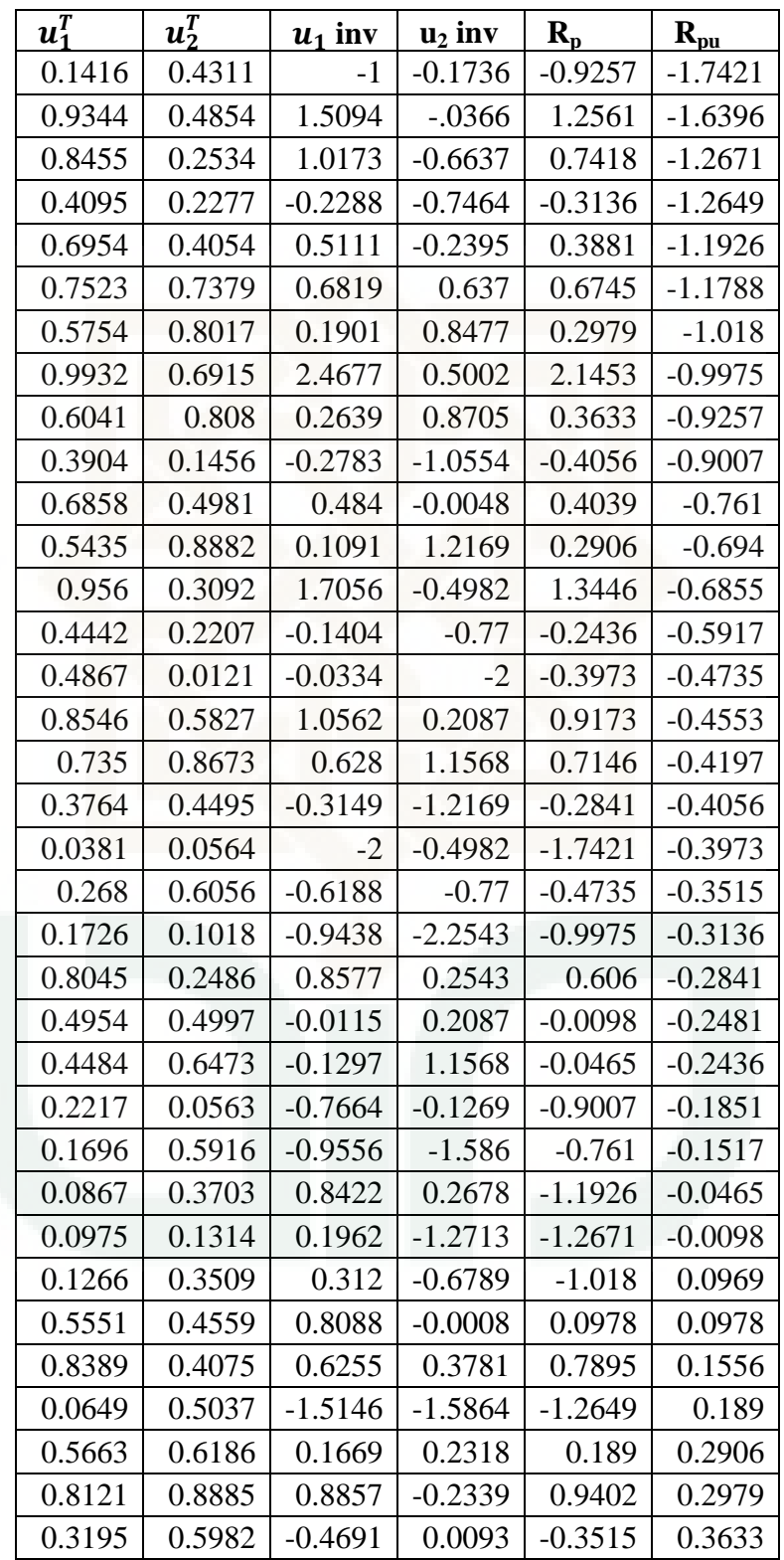

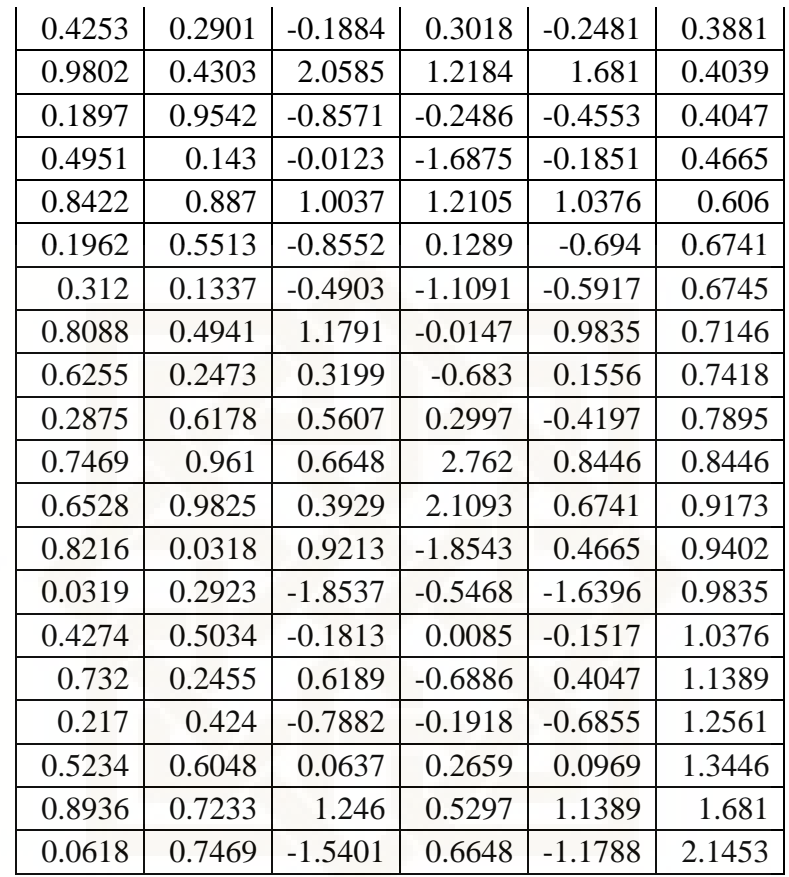

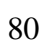

bobot=[0.836156 0.163844]

 $W =$ 

0.8362 0.1638

tingkat kepercayaan 90 persen=0.1

 $a1 =$ 

0.1000

tingkat kepercayaan 95 persen=0.05

 $a2 =$ 

0.0500

tingkat kepercayaan 99 persen=0.01

 $a3 =$ 

0.010

Metode *Gaussian Copula Value at Risk*(x)=RPU(x)

Estimasi *Value at Risk* Menggunakan

tingkat kepercayaan 90 persen= 0.10

tingkat kepercayaan 95 persen= 0.05

tingkat kepercayaan 99 persen= 0.01

*VaR* =

==============================================

1.1788 1.2671 1.7421

========================================

nilai *VaR* dengan tingkat kepercayaan 90 persen adalah 1.1788 nilai *VaR* dengan tingkat kepercayaan 95 persen adalah 1.2671 nilai *VaR* dengan tingkat kepercayaan 99 persen adalah 1.7421

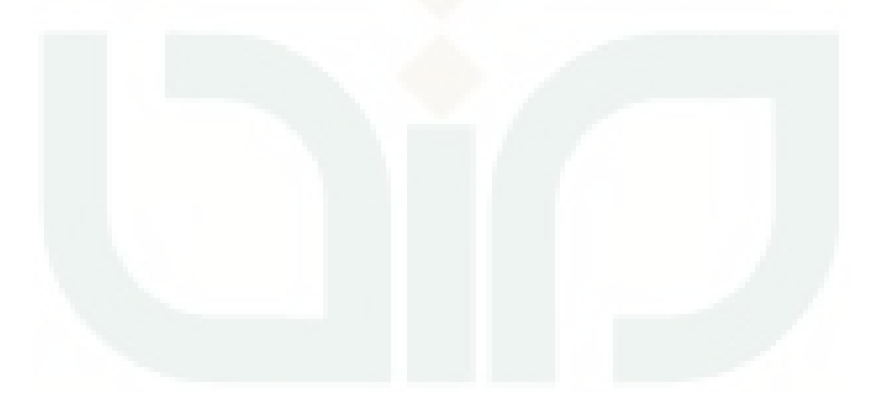